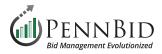

# **New Project Review** (Single & Multi Contract Projects)

**New Project Review** – The process of reviewing your project for accuracy, adding documents, and finalizing details so that the project is ready to "go live" in the system.

#### **Creating Your Project - Getting Started**

Within the project, you will review the information populated in the **Details** section, **Requested Information** section, **People** section, **Vendor Invites** section, as well as upload project documents under the **Files** section and finalize by **Publishing** the project.

Note: As a reminder, PennBid does not manage your project or create content for you. Our team is happy to assist with the mechanics of how to use the system and we are available to answer questions, but it is up to you to manage all aspects of your project.

Click the **Project Draft** hyperlink to open your project.

| Active Projects (55)  | Project Drafts (26)                     |                                                    |                                  | Add Project Draft    |
|-----------------------|-----------------------------------------|----------------------------------------------------|----------------------------------|----------------------|
| Project Templates (9) | Active                                  |                                                    |                                  |                      |
| 📝 Project Drafts (26) | Active                                  |                                                    |                                  |                      |
| Archived Projects     | Display 50 ✓ records<br>Status ♦ Ref. # | Project Draft                                      | Show/Hide Search                 | 🔺 Type 🍦 Owner       |
|                       | DRAFT Abington Township, Montgomery C   | Abington Inclusive Park and Playground             | Abington Township, Montgomery C  | IFB Patricia Platt   |
|                       | DRAFT Hatfield Township, Montgomery Co  | A New Police Station                               | Boyle Construction, Inc.         | IFB Chad Wasilkowski |
|                       | DRAFT Capital Region Water, Dauphin Co  | Project Number 2023-214 - Water Treatment Chemi    | Capital Region Water, Dauphin Co | IFB Gary Peterson    |
|                       | DRAFT Upper Nazareth Township, Northa   | Township Municipal Building Expansion              | Carroll Engineering              | IFB Deb Powers       |
|                       | DRAFT City of Bethlehem, Northampton C  | 2023 53 WWTP Electrical Repairs                    | City of Bethlehem, Northampton C | CB Adam Herbold      |
|                       | Other Character Device Occurs           | Discolide Demond for the Other of Decilies Western | Oltrad Deadlast Dealer Oscarte   |                      |

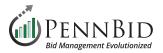

| K Back to Projects    | This project is in draft. Once you have completed drafting your project, click the publish button to review and go live.                                                                                                    |
|-----------------------|----------------------------------------------------------------------------------------------------|
| 1 Details             | Township Municipal Building Expansion                                                                                                    |
| Files (0)             |                                                                                                    |
| Messages (0)          | DRAFT       Upper Nazareth Township, Northampton County       IFB       Deb Powers       Carroll Engineering       ?       ?       ?       ?       ?         Current Spend       New Spend       Target Savings       Actual Savings                                                                                                    |
| Approvals             |                                                                                                    |
| Evaluation Groups     | i Details                                                                                                    |
| People                | Township Municipal Building Expansion                                                                                                    |
| Requested Information | Owner<br>Deb Powers                                                                                                    |
| Criteria (0 pts)      | dpowers@carrollengineering.com                                                                                                    |
| Vendor Invites        | Project Description<br>Bids will be received online by Upper Nazareth Township via PennBid until 11:00 AM prevailing time on Tuesday, November 21, 2023, for the following: "TOWNSHIP MUNICIPAL BUILDING<br>EXPANSION" UPPER NAZARETH TOWNSHIP, NORTHAMPTON COUNTY, PA The project consists of improvements to the existing Township Municipal Building, including new restrooms, a new<br>supervisor's meeting room, a new vestibule, and all other associated work listed herein and as indicated on the plans. All documents and details are available electronically at PennBid –<br>https://pennbid.bonfirehub.com. A non-mandatory Pre-Bid Meeting will be held at 10:00 AM on Thursday, November 2, 2023, at the Township Municipal Building, 100 Newport Avenue, Nazareth,<br>PA. Each bid must be accompanied by a certified check drawn to the order of Upper Nazareth Township or a Bid Bond in favor of Upper Nazareth Township at 10% of the total bid price. Said |

#### **Project Details Section**

The **Details** section captures all the information from your advertisement, including project dates, project owner, project details, and any bid events. Scroll through the entire page to make sure the populated fields and content are accurate including:

- **Dates** All project dates are accurate.
- **Reference Number** field contains the name of the Project Owner.
- **Project Title** field is the accurate name of the project.
- **Project Description** field contains the advertisement or detailed project description.
- Project Type is set to ITB (Invitation to Bid), IFB (Invitation for Bid), or RFP (Request for Proposal).
- **Owner** is set to the correct internal contact.
- Visibility is set to Public (unless your project is a Private or Invitation Only bid).
- **Events** If your project has a pre-bid event review the Event details.

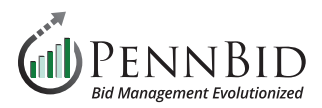

#### Requested Information

Criteria (0 pts)

#### Vendor Invites

supervisor s meeting room, a new vestibule, and all other associated work listed herein and as indicated on the plans. All documents and details are available electronically at PennBid – https://pennbid.bonfirehub.com. A non-mandatory Pre-Bid Meeting will be held at 10:00 AM on Thursday, November 2, 2023, at the Township Municipal Building, 100 Newport Avenue, Nazareth, PA. Each bid must be accompanied by a certified check drawn to the order of Upper Nazareth Township or a Bid Bond in favor of Upper Nazareth Township at 10% of the total bid price. Said check or bond shall be subject to the conditions in the Instructions to Bidders. The work in connection with this project constitutes Public Works by a Public Body under the Pennsylvania Prevailing Wage Act. Bidders are advised that prevailing minimum wage rates, promulgated by the Pennsylvania Secretary of Labor, must be paid to workers employed on this project. No bid may be withdrawn within sixty (60) days of the bid opening date. Upper Nazareth Township reserves the right to reject any and all bids and to waive any bidding informalities.

| Public Documen<br>Submission Type | t Takers ✔<br>e: Excel Submission | Multi-Categ<br>Rank Analy | ory Decisions 🗙<br>sis 🗙                                               | Advanced Algorithms ×<br>Subcontractor Listing ✓                                                                                                    | Consensus Scoring ×         |           |
|-----------------------------------|-----------------------------------|---------------------------|------------------------------------------------------------------------|----------------------------------------------------------------------------------------------------|-----------------------------|-----------|
| Current Spend                     |                                   | Target Savin<br>-         | ngs                                                                    | Budget<br>-                                                                                                    | New Spend<br>-              |           |
| Events<br>Status                  | Event Name 🗢                      | Event Privacy 🤤           | Location 🗢                                                             | Description                                                                                                    | Dates 🤤                     | Mandatory |
| ONGOING                           | Open Date                         | N/A                       | Online Portal                                                          | Posting date for the Opportunity                                                                                                    | Oct 23rd 2023, 9:00 AM EDT  | N/A       |
| UPCOMING                          | Questions Due Date                | N/A                       | Online Portal                                                          | Deadline to submit Questions                                                                                                    | Nov 14th 2023, 4:00 PM EST  | N/A       |
| UPCOMING                          | Close Date                        | N/A                       | Online Portal                                                          | Deadline for Submissions                                                                                                    | Nov 21st 2023, 11:00 AM EST | N/A       |
| UPCOMING                          | Evaluate By Date                  | N/A                       | Online Portal                                                          | Deadline to evaluate Project Submissions                                                                                                    | Nov 28th 2023, 5:00 PM EST  | N/A       |
| PASSED                            | Pre-Bid Meeting                   | Public                    | Township Municipal<br>Building, 100<br>Newport Avenue,<br>Nazareth, PA | A non-mandatory Pre-Bid Meeting will be<br>held at 10:00 AM on Thursday, November 2,<br>2023, at the Township Municipal Building,<br>100 Newport Avenue, Nazareth, PA. | Nov 2nd 2023, 10:00 AM EDT  | No        |

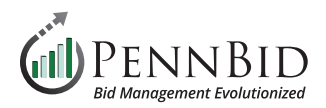

# **Requested Information Section**

Select the **Requested Information** section. There are 3 tabs here including **Requested Information**, **BidTables**, and **Questionnaires**. This screen contains all the required information for the bidders to complete their bid submission.

# **Requested Information Tab**

| PENNBID Community Projects Vendors Insights Manage Portal                                                                                                 |                                                                                                    |                                                                                                    |                                                                                                    |                                                                                                    |                                                                                                    |                                                                                                    |                                                                                                    |  |  |  |
|----------------------------------------------------------------------------------------------------|----------------------------------------------------------------------------------------------------|----------------------------------------------------------------------------------------------------|----------------------------------------------------------------------------------------------------|----------------------------------------------------------------------------------------------------|----------------------------------------------------------------------------------------------------|----------------------------------------------------------------------------------------------------|----------------------------------------------------------------------------------------------------|--|--|--|
| This project is in draft. Once you have completed drafting your project, click the publish button to review and go live. Publish Project Back to Projects |                                                                                                    |                                                                                                    |                                                                                                    |                                                                                                    |                                                                                                    |                                                                                                    |                                                                                                    |  |  |  |
| Township Mur                                                                                                    | nicipal Building Expansion                                                                                                    |                                                                                                    |                                                                                                    |                                                                                                    |                                                                                                    |                                                                                                    |                                                                                                    |  |  |  |
| Requested Information                                                                                                    | Requested Information (8) IBidTables (1) Questionnaires (1)                                                                                                    |                                                                                                    |                                                                                                    |                                                                                                    |                                                                                                    |                                                                                                    |                                                                                                    |  |  |  |
|                                                                                                    |                                                                                                    |                                                                                                    |                                                                                                    |                                                                                                    |                                                                                                    |                                                                                                    |                                                                                                    |  |  |  |
| Requested Info                                                                                                    | rmation                                                                                                    |                                                                                                    |                                                                                                    |                                                                                                    |                                                                                                    | Ма                                                                                                    | anage                                                                                                    |  |  |  |
|                                                                                                    |                                                                                                    |                                                                                                    |                                                                                                    |                                                                                                    | Se                                                                                                    | arch                                                                                                    |                                                                                                    |  |  |  |
| Group                                                                                                    | Title                                                                                                    | Туре                                                                                                    | Requirement                                                                                                    | Multiple Files                                                                                                    | Sealed                                                                                                    | Actions                                                                                                    | 01                                                                                                    |  |  |  |
| Individual Submitting                                                                                                    | Enter Individual Submitting First and Last Name                                                                                                    | Text                                                                                                    | REQUIRED                                                                                                    | N/A                                                                                                    | No                                                                                                    | Actions -                                                                                                    | 1                                                                                                    |  |  |  |
| Individual Submitting                                                                                                    | Enter Individual Submitting Title                                                                                                    | Text                                                                                                    | REQUIRED                                                                                                    | N/A                                                                                                    | No                                                                                                    | Actions -                                                                                                    | 1                                                                                                    |  |  |  |
| Individual Submitting                                                                                                    | Enter Individual Submitting Email and Phone                                                                                                    | Text                                                                                                    | REQUIRED                                                                                                    | N/A                                                                                                    | No                                                                                                    | Actions -                                                                                                    | 1                                                                                                    |  |  |  |
| Bid Bond Upload                                                                                                    | Upload Bid Bond Here                                                                                                    | PDF (.pdf)                                                                                                    | REQUIRED                                                                                                    | No                                                                                                    | No                                                                                                    | Actions -                                                                                                    | 1                                                                                                    |  |  |  |
| Supporting Documents                                                                                                    | Upload Required Documents Here                                                                                                    | Any (.*)                                                                                                    | REQUIRED                                                                                                    | Yes                                                                                                    | No                                                                                                    | Actions -                                                                                                    | 1                                                                                                    |  |  |  |
| Supporting Documents                                                                                                    | Upload Additional Documents Here                                                                                                    | Any (.*)                                                                                                    | OPTIONAL                                                                                                    | Yes                                                                                                    | No                                                                                                    | Actions -                                                                                                    | 1                                                                                                    |  |  |  |
| A clus curls de concerto                                                                                                    | Bidder Acknowledgements (Q-56JZ)                                                                                                    | Excel (.xlsx) Questionnaire                                                                                                    | REQUIRED                                                                                                    | N/A                                                                                                    | No                                                                                                    | Actions -                                                                                                    |                                                                                                    |  |  |  |
|                                                                                                    | This project is in draft  Township Mur  Requested Informatio  Requested Info  Group  Individual Submitting Individual Submitting Bid Bond Upload Supporting Documents | Group       Title         Individual Submitting       Enter Individual Submitting First and Last Name         Individual Submitting       Enter Individual Submitting Title         Individual Submitting       Enter Individual Submitting Title         Individual Submitting       Enter Individual Submitting Title         Individual Submitting       Enter Individual Submitting Title         Individual Submitting       Enter Individual Submitting Title         Individual Submitting       Enter Individual Submitting Title         Supporting Documents       Upload Required Documents Here         Supporting Documents       Upload Additional Documents Here | Bid Tables (1)       Ouestionnaires (1)         Group       Title       Type         Individual Submitting       Enter Individual Submitting First and Last Name       Text         Individual Submitting       Enter Individual Submitting Title       Text         Individual Submitting       Enter Individual Submitting Title       Text         Individual Submitting       Enter Individual Submitting Title       Text         Individual Submitting       Enter Individual Submitting Title       Text         Bid Bond Upload       Upload Bid Bond Here       PDF (.pdf)         Supporting Documents       Upload Additional Documents Here       Any (.*) | This project is in draft. Once you have completed drafting your project, click the publish button to review and go in         Conversion         Requested Information (8)       BidTables (1)       Questionnaires (1)         Requested Information       Prequested Information       Prequested Information         Individual Submitting       Enter Individual Submitting First and Last Name       Text       Requirement         Individual Submitting       Enter Individual Submitting Title       Text       Requirement         Individual Submitting       Enter Individual Submitting Email and Phone       Text       Requirement         Bid Bond Upload       Upload Bid Bond Here       PDF (pdf)       Requirement         Supporting Documents       Upload Additional Documents Here       Any (*)       Requirements | This project is in draft. Once you have completed drafting your project, click the publish button to review and go live.         Comparison Distribution (a) I BidTables (1) O Questionnaires (1)         Requested Information (a) I BidTables (1) O Questionnaires (1)         Requested Information         Requested Information         Bid Tables (1) O Questionnaires (1)         Requested Information         Individual Submitting Enter Individual Submitting First and Last Name Text         Individual Submitting Enter Individual Submitting Title         Text       Recourse:         N/A         Bid Bond Upload       Upload Bid Bond Here         PDF (.pdf)       Recourse:         Supporting Documents       Upload Additional Documents Here         Any (.*)       OPTIONAL | Group       Title       Type       Requirement       Multiple Files       Seeled         Individual Submitting       Enter Individual Submitting First and Last Name       Text       ECOURED       N/A       No         Individual Submitting       Enter Individual Submitting Title       Text       ECOURED       N/A       No         Individual Submitting       Enter Individual Submitting Title       Text       ECOURED       N/A       No         Individual Submitting       Enter Individual Submitting Title       Text       ECOURED       N/A       No         Individual Submitting       Enter Individual Submitting Title       Text       ECOURED       N/A       No         Individual Submitting       Enter Individual Submitting Email and Phone       Text       ECOURED       N/A       No         Individual Submitting       Enter Individual Submitting Email and Phone       Text       ECOURED       N/A       No         Bid Bond Upload       Upload Bid Bond Here       PDF (pdf)       ECOURED       No       No         Supporting Documents       Upload Additional Documents Here       Any (-)       OPTOKAL       Yes       No | This project is in draft. Once you have completed drafting your project, click the publish button to review and go live.  Township Municipal Building Expansion  Requested Information (8) B BidTables (1)  Questionnaires (1)  Requested Information  Search  Trite Type Requirement Multiple Files Sealed Actions Individual Submitting Enter Individual Submitting First and Last Name Text Recourse N/A No Actions Individual Submitting Enter Individual Submitting Title Text Recourse N/A No Actions Bid Bond Upload Bid Bond Here PDF (pdf) Recourse No No Actions Bid Bond Upload Bid Bond Here Any (2) Recourse Yes No Actions |  |  |  |

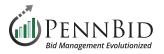

In the **Requested Information** tab make sure each item is correctly labeled as **REQUIRED** or **OPTIONAL**. Also verify that all items are assigned to an **Evaluation Group**. Once the **Requested Information** tab has been checked, select the **BidTables** tab.

|              | PENNBID Community<br>610-693-4769                                                                                        | y Projects Vendors    | Insights Manage Portal                          |                             |             |                |        |           | nnBid |  |
|--------------|----------------------------------------------------------------------------------------------------|-----------------------|-------------------------------------------------|-----------------------------|-------------|----------------|--------|-----------|-------|--|
|              | This project is in draft. Once you have completed drafting your project, click the publish button to review and go live. |                       |                                                 |                             |             |                |        |           |       |  |
| i            | Details                                                                                                    |                       |                                                 |                             |             |                |        |           |       |  |
|              | T                                                                                                    | ownship Mun           | icipal Building Expansion                       |                             |             |                |        |           |       |  |
| Ø            | Files (0)                                                                                                    |                       |                                                 |                             |             |                |        |           |       |  |
| $\geq$       | Messages (0)                                                                                                    |                       |                                                 |                             |             |                |        |           |       |  |
|              | Approvals                                                                                                    | Requested Information |                                                 |                             |             |                |        |           |       |  |
| •            | Evaluation Groups                                                                                                    |                       |                                                 |                             | Ţ           |                | Sea    | arch      | ∎     |  |
| ; <b>.</b> ; | People                                                                                                    | Group                 | Title                                           | Туре                        | Requirement | Multiple Files | Sealed | Actions   | 01    |  |
|              | Requested Information                                                                                                    | Individual Submitting | Enter Individual Submitting First and Last Name | Text                        | REQUIRED    | N/A            | No     | Actions - | 1     |  |
| ~            | Criteria (0 pts)                                                                                                    | Individual Submitting | Enter Individual Submitting Title               | Text                        | REQUIRED    | N/A            | No     | Actions - | 1     |  |
| _            |                                                                                                    | Individual Submitting | Enter Individual Submitting Email and Phone     | Text                        | REQUIRED    | N/A            | No     | Actions - | 1     |  |
| 8            | Vendor Invites                                                                                                    | Bid Bond Upload       | Upload Bid Bond Here                            | PDF (.pdf)                  | REQUIRED    | No             | No     | Actions - | ~     |  |
|              |                                                                                                    | Supporting Documents  | Upload Required Documents Here                  | Any (.*)                    | REQUIRED    | Yes            | No     | Actions - | 1     |  |
|              |                                                                                                    | Supporting Documents  | Upload Additional Documents Here                | Any (.*)                    | OPTIONAL    | Yes            | No     | Actions - | ~     |  |
|              |                                                                                                    | Acknowledgements      | Bidder Acknowledgements (Q-56JZ)                | Excel (.xlsx) Questionnaire | REQUIRED    | N/A            | No     | Actions - |       |  |

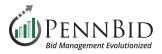

#### **Bid Tables Tab**

The pricing portion(s) or **BidTables** related to your project are located here. Click the **Actions** button to the right of any **BidTable** to review it. Click **Edit** from the drop-down menu to enter editing mode for each **BidTable**. Review all pricing information for accuracy. After reviewing the **BidTables** tab, select the **Questionnaires** tab.

|          |                       | This project is in draft. Once you have completed drafting your project, click the publish button to review and go live. |                 |                    |           |    |                       |                       |  |
|----------|-----------------------|----------------------------------------------------------------------------------------------------|-----------------|--------------------|-----------|----|-----------------------|-----------------------|--|
| < 1      | Back to Projects      |                                                                                                    |                 |                    |           |    |                       |                       |  |
| i        | Details               | Township Munici                                                                                                    | bal Building    | Expansion          |           |    |                       |                       |  |
| Ø        | Files (0)             | Requested Information (8)                                                                                                | ⊞ BidTables (1) | Questionnaires (1) |           |    |                       |                       |  |
| $\geq$   | Messages (0)          |                                                                                                    |                 |                    |           |    |                       |                       |  |
| <b>v</b> | Approvals             | ⊞ BidTables                                                                                                    | -               |                    |           |    |                       | Create                |  |
| •        | Evaluation Groups     |                                                                                                    |                 |                    |           |    |                       | Search                |  |
| :0:      | People                | Ref. #                                                                                                    | BidTable        |                    | 🔷 # Items | \$ | Requested From Vendor | s 🍦 Actions           |  |
|          | Requested Information | BT-47DE                                                                                                    | Pricing Section |                    | 1         |    | YES                   | Actions ~             |  |
|          | Criteria (0 pts)      |                                                                                                    |                 |                    |           |    |                       |                       |  |
| 8        | Vendor Invites        |                                                                                                    |                 |                    |           |    |                       | Powered by AM Bonfire |  |

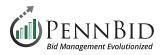

| Pr                                                                                                    | Pricing Section (BT-39DQ) |                                               |                 |                     |             |                   |                                  |                 |  |  |  |
|----------------------------------------------------------------------------------------------------|---------------------------|-----------------------------------------------|-----------------|---------------------|-------------|-------------------|----------------------------------|-----------------|--|--|--|
|                                                                                                    |                           | Nove to Basket 🔻                              | Add Column 👻    | Add Basket Add Item | Bulk Import |                   | Actions      ▼                   | Back to Project |  |  |  |
|                                                                                                    |                           |                                               | Purchaser       | Columns             |             | Vendor Co         | olumns                           |                 |  |  |  |
| <b>~</b>                                                                                                    | #                         | Description                                   | Unit of Measure | Quantity Required   | Unit Price  | Adder for Propose | ed Alternate Deduct for Proposed | Al Actions      |  |  |  |
|                                                                                                    | 1                         | Administration Building Generator (4)         |                 |                     | -           | -                 | -                                |                 |  |  |  |
| <b>~</b>                                                                                                    | #1-1                      | Mobalization and Demobalization               | LS              |                     | 1 -         | -                 | -                                | ø               |  |  |  |
| <b>~</b>                                                                                                    | #1-2                      | Diesel Generator Set for the Administration   | LS              |                     | 1 -         | Ξ.                | 9 <u>4</u> 1                     | ø               |  |  |  |
| <b>~</b>                                                                                                    | #1-3                      | Automatic Transfer Switch (ATS) for Administ  | LS              |                     | 1 -         | 3                 | 1                                |                 |  |  |  |
| <b>~</b>                                                                                                    | #1-4                      | All Other Work and Materials for Administrati | LS              |                     | 1 -         | -                 | -                                |                 |  |  |  |
|                                                                                                    | 2                         | Proposed Substitution to base Bid (2)         |                 |                     | -           | -                 | -                                |                 |  |  |  |
| <ul> <li>Image: A start of the start of the start of</li></ul> | #2-1                      | Diesel Generator Set For HWSA Administrati    | LS              |                     | 1 -         | -                 | -                                | <b>\$</b>       |  |  |  |
| <b>~</b>                                                                                                    | #2-2                      | Automatic Transfer Switch (ATS) For HWSA      | LS              |                     | 1 -         | -                 |                                  |                 |  |  |  |

Sample BidTable in Edit mode. You can see the line item Description, Unit of Measure, and Quantitiy Required columns. Bidders will enter thier Unit Price when they download the Excel file.

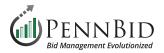

## **Questionnaires Tab**

The bidder acknowledgment(s) or **Questionnaires** related to your project are located here. Click the **Actions** button to the right of any **Questionnaire** to review it. Click **Edit** from the drop-down menu to enter editing mode for each **Questionnaire**. Review all bidder acknowledgments and questions for accuracy.

| DENNBID Comm          | nunity Projects Vendors Insights Manage Portal                                                                           | Gary P.<br>PennBid |
|-----------------------|----------------------------------------------------------------------------------------------------|--------------------|
|                       | This project is in draft. Once you have completed drafting your project, click the publish button to review and go live. | Publish Project    |
| < Back to Projects    |                                                                                                    |                    |
| Files (0)             | Township Municipal Building Expansion                                                                                    |                    |
| Messages (0)          | Requested Information (8)      BidTables (1)     Questionnaires (1)                                                      |                    |
| Approvals             | Questionnaires                                                                                                    | Create             |
| Evaluation Groups     | Search                                                                                                    |                    |
| People                | Ref. # 🔺 Title 🔹 # Question Sets 🔹 # Questions 🖨 Total Points 🖨 Requested From Vendors 🖨 Ac                              | tions              |
| Requested Information | Q-56JZ Bidder Acknowledgements 1 15 0 pts YES A                                                                          | actions -          |
| Criteria (0 pts)      |                                                                                                    | •                  |
| Vendor Invites        | Power                                                                                                    | ed by 🚧 Bonfire    |
|                       |                                                                                                    |                    |

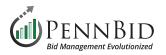

| Bidder Acknowledgments (Q-56JZ) |                                                                                                    |                      |                         | Edit Questionnaire Delete Questionnaire Download Question |                                     |                                                                                                    |  |
|---------------------------------|----------------------------------------------------------------------------------------------------|----------------------|-------------------------|-----------------------------------------------------------|-------------------------------------|----------------------------------------------------------------------------------------------------|--|
| Question                        | Set 1: Acknowledgments                                                                                                    |                      |                         | Edit Question Set                                         | Delete Question Set                 | Add Question Set                                                                                                    |  |
| + Add Ques                      | tion + Add Subset                                                                                                    |                      |                         | <b>a</b> Bu                                               | ulk Import Questions                | Bulk Edit Questions                                                                                                    |  |
| #                               | Question                                                                                                    | Scoring Instructions | Vendor Response Options | Points                                                    | Pre-Defined Respons<br>Score Values | e Auto- Actions                                                                                                    |  |
|                                 | No Subset (15 Questions)                                                                                                    |                      |                         | / 0 pts                                                   |                                     |                                                                                                    |  |
| 1.0.1                           | I agree, if this Bid is accepted,                                                                                                    |                      |                         | Info Only                                                 |                                     | <ul> <li>Image: Image: Ima</li></ul> |  |
| 1.0.2                           | I accept all of the terms and co                                                                                                    |                      |                         | Info Only                                                 |                                     | <b>/</b>                                                                                                    |  |
| 1.0.3                           | In submitting this Bid, I represe                                                                                                    |                      |                         | Info Only                                                 |                                     | <ul> <li>Image: Constraint of the second second</li></ul> |  |
| 1.0.4                           | In submitting this Bid, I represe                                                                                                    |                      |                         | Info Only                                                 |                                     | <ul> <li>Image: Image: Ima</li></ul> |  |
| 1.0.5                           | In submitting this Bid, I represe                                                                                                    |                      |                         | Info Only                                                 |                                     | e 🖻                                                                                                    |  |
| 1.0.6                           | In submitting this Bid, I represe                                                                                                    |                      |                         | Info Only                                                 |                                     | 1                                                                                                    |  |
| 1.0.7                           | In submitting this Bid, I represe                                                                                                    |                      |                         | Info Only                                                 |                                     | <ul> <li>Image: A state of the state of the state of</li></ul>  |  |
| 1.0.8                           | In submitting this Bid, I represe                                                                                                    |                      |                         | Info Only                                                 |                                     | <ul> <li>Image: Image: Ima</li></ul> |  |
| 1.0.9                           | In submitting this Bid, I represe                                                                                                    |                      |                         | Info Only                                                 |                                     | <b>/</b>                                                                                                    |  |
| 1.0.10                          | In submitting this Bid, I represe                                                                                                    |                      |                         | Info Only                                                 |                                     |                                                                                                    |  |
|                                 | and a second statement of the second statement of the |                      |                         |                                                           |                                     | $\square$                                                                                                    |  |

Sample Questionnaire in Edit mode

# **PLEASE NOTE:**

(1) If you are reviewing an MCD (Multi-Category Decision) or Multiple Contract Solicitation please continue to *Page 10*.

(2) If you are reviewing a Single Contract project, please proceed to Page 16.

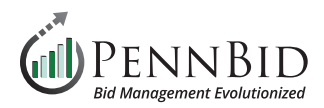

#### **Evaluation Groups Section**

Within an MCD project there will be two (2) **Evaluation Groups**.

- Technical Evaluation for bidder submitted content including: Requested Documents, Requested Data, and Requested Questionnaires.
- Pricing Evaluation for all Requested BidTables required for your project.

Make sure that all of your pricing **BidTables** are assigned to **Evaluation Group 2 - Pricing Evaluation**.

| < Back to Projects       | MCD Template                                                                                           |                                                                                             |  |  |  |  |  |
|--------------------------|----------------------------------------------------------------------------------------------------|---------------------------------------------------------------------------------------------|--|--|--|--|--|
| i Details                | O Evaluation Groups                                                                                    |                                                                                             |  |  |  |  |  |
| Files (0)                |                                                                                                    |                                                                                             |  |  |  |  |  |
| Approvals                | Evaluation Group 1 - Technical Evaluation                                                              | Criteria (0)                                                                                |  |  |  |  |  |
| Evaluation Groups        | Requested Documents                                                                                    |                                                                                             |  |  |  |  |  |
| Requested Information    | Upload Bid Bond Here - PDF (.pdf)<br>Upload Required Documents Here - Any (.*)                         |                                                                                             |  |  |  |  |  |
| Criteria (0 pts)         | Requested Data                                                                                         |                                                                                             |  |  |  |  |  |
| Multi-Category Decisions | Enter Individual Submitting First and Last Name - (Text)<br>Enter Individual Submitting Title - (Text) |                                                                                             |  |  |  |  |  |
| Vendor Invites           | Requested Questionnaires                                                                               |                                                                                             |  |  |  |  |  |
|                          | Bidder Acknowledgements (Q-29LV)<br>└→ 1 - Bidder Acknowledgments                                      |                                                                                             |  |  |  |  |  |
|                          | Evaluation Group 2 - Pricing Evaluation                                                                |                                                                                             |  |  |  |  |  |
|                          | Requested Information (4)                                                                              | Criteria (0)                                                                                |  |  |  |  |  |
|                          | Requested BidTables                                                                                    | B - Electrical Construction Pricing (BT-180S)                                               |  |  |  |  |  |
|                          | Electrical Construction Pricing (BT-180S)<br>General Construction Pricing (BT-18IQ)                    | C - General Construction Pricing (BT-18IQ)<br>D - Mechanical Construction Pricing (BT-59GU) |  |  |  |  |  |
|                          | Mechanical Construction Pricing (BT-59GU)                                                              | E - Plumbing Construction Pricing (BT-25HM)                                                 |  |  |  |  |  |
|                          | Plumbing Construction Pricing (BT-25HM)                                                                |                                                                                             |  |  |  |  |  |

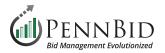

# **Reviewing MCD (Multi-Category Decisions) Projects**

| PENNBID Comm<br>610-693-4769 | unity Projects Vendors                 | s Insights Manage Portal                                                 | Gary P.<br>PennBid |
|------------------------------|----------------------------------------|--------------------------------------------------------------------------|--------------------|
| K Back to Projects           | MCD Templa                             | Manage Evaluation Groups                                                 |                    |
| i Details                    | O Evaluation G                         | Group Number Group Name                                                  | Manage             |
| <i>iles</i> (0)              |                                        | 1 Technical Evaluation Remove                                            |                    |
| Approvals                    | Evaluation Group                       | 2 Pricing Evaluation Remove                                              |                    |
| Evaluation Groups            | Requested Docume                       |                                                                          |                    |
| Requested Information        | Upload Bid Bond I<br>Upload Required I | Add Evaluation Group                                                     |                    |
| Criteria (0 pts)             | Upload Additional                      |                                                                          |                    |
| Multi-Category Decisions     | Requested Data                         | NEED HELP? Learn more about Evaluation Groups at the Bonfire Help Center |                    |
| Vendor Invites               |                                        | bmitting Title - (Text)<br>bmitting Email and Phone - (Text)             |                    |

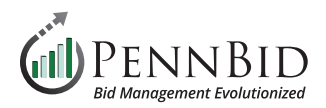

# **Requested Information Section**

In the **BidTables tab**, there should be a separate **BidTable** for each contract. Make sure that all required **BidTables** exist and the Pricing information is populated and accurate to your Bid Form.

| PENNBID Comm<br>610-693-4769                  | nunity Projects Vendors In | sights Manage Portal                      |            |                        | Gary P.<br>PennBid   |
|-----------------------------------------------|----------------------------|-------------------------------------------|------------|------------------------|----------------------|
| < Back to Projects Details                    | Requested Information (    | 11)   BidTables (4)  Question             | naires (1) |                        |                      |
| <ul><li>Files (0)</li><li>Approvals</li></ul> | ⊞ BidTables                |                                           |            |                        | Create               |
| Evaluation Groups                             |                            |                                           |            | Sea                    |                      |
| Requested Information                         | Ref. #<br>BT-18IQ          | BidTable     General Construction Pricing | # Items    | Requested From Vendors | Actions              |
| Criteria (0 pts)                              | BT-180S                    | Electrical Construction Pricing           | 0          | YES                    | Actions -            |
| Multi-Category Decisions                      | BT-25HM                    | Plumbing Construction Pricing             | 0          | YES                    | Actions -            |
| Vendor Invites                                | BT-59GU                    | Mechanical Construction Pricing           | 0          | YES                    | Actions -            |
|                                               |                            |                                           |            |                        | Powered by 🚵 Bonfire |

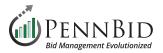

#### **Reviewing MCD (Multi-Category Decisions) Projects**

In the **Requested Information tab**, make sure that your pricing **BidTables** are mapped to the correct **Pricing Section**. Pricing Section mapping is managed by clicking the **Actions** button. Select the **Edit** option, and the appropriate **BidTable** is matched to the correct **Contract**. This allows **bidders** to select and bid only on the contracts they are interested in.

Verify that the **BidTables** are assigned to the **Pricing Evaluation**.

| Back to Projects         | MCD Templat           |                                                 |                             |                               |                |        |           |     |     |
|--------------------------|-----------------------|-------------------------------------------------|-----------------------------|-------------------------------|----------------|--------|-----------|-----|-----|
| Details                  | Requested Informati   | ion (11)  I BidTables (4)  Ques                 | tionnaires (1)              |                               |                |        |           |     |     |
| Files (0)                | Requested Inf         | ormation                                        |                             |                               |                |        |           | Man | age |
| Approvals                | Add: Requested Docu   | ment Requested Questionnaire - Request          | ed BidTable - Requested     | I Data                        |                |        |           |     |     |
| Evaluation Groups        |                       |                                                 |                             |                               |                |        | Search    |     |     |
| Requested Information    | Group                 | Title                                           | Туре                        | Requirement                   | Multiple Files | Sealed | Actions   | 01  | 02  |
| Criteria (0 pts)         | Individual Submitting | Enter Individual Submitting First and Last Name | Text                        | REQUIRED                      | N/A            | No     | Actions - | 1   |     |
| Multi-Category Decisions | Individual Submitting | Enter Individual Submitting Title               | Text                        | REQUIRED                      | N/A            | No     | Actions - | 1   |     |
|                          | Individual Submitting | Enter Individual Submitting Email and Phone     | Text                        | REQUIRED                      | N/A            | No     | Actions - | 1   |     |
| Vendor Invites           | Bid Bond Upload       | Upload Bid Bond Here                            | PDF (.pdf)                  | REQUIRED                      | No             | No     | Actions - | 1   |     |
|                          | Supporting Documents  | Upload Required Documents Here                  | Any (.*)                    | REQUIRED                      | Yes            | No     | Actions - | 1   |     |
|                          | Supporting Documents  | Upload Additional Documents Here                | Any (.*)                    | OPTIONAL                      | Yes            | No     | Actions - | 1   |     |
|                          | Acknowledgements      | Bidder Acknowledgements (Q-29LV)                | Excel (.xlsx) Questionnaire | REQUIRED                      | N/A            | No     | Actions - |     |     |
|                          | N/A                   | ⊢ 1 - Bidder Acknowledgments                    | N/A                         |                               | N/A            | N/A    |           | 1   |     |
|                          | Pricing Section       | Electrical Construction Pricing (BT-180S)       | Excel (.xlsx) BidTable      | REQUIRED EC                   | N/A            | No     | Actions - |     | 1   |
|                          | Pricing Section       | General Construction Pricing (BT-18IQ)          | Excel (.xlsx) BidTable      | REQUIRED GENERAL CONSTRUCTION | N/A Ec         |        |           |     | 1   |
|                          | Pricing Section       | Mechanical Construction Pricing (BT-59GU)       | Excel (.xlsx) BidTable      |                               | N/A            | elete  |           |     | 1   |
|                          | Pricing Section       | Plumbing Construction Pricing (BT-25HM)         | Excel (.xlsx) BidTable      | REQUIRED PC                   | N/A            | No     | Actions - |     | 1   |

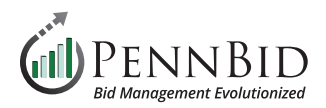

# **Multi-Category Decisions Section**

**Categories & Items** – Make sure that **Categories & Items** are set to **Contract**, and that all contracts related to your project are listed and correctly assigned. New **Categories** are added by clicking the **Create Category** button.

| K Back to Projects       | MCD Template                                                                                         |
|--------------------------|----------------------------------------------------------------------------------------------------|
| 1 Details                | A Multi-Category Decisions                                                                           |
| <i>G</i> Files (0)       | 1. Categories & Items 2. Decisions                                                                   |
| Approvals                | Contract                                                                                             |
| Evaluation Groups        | Actions ~                                                                                            |
| Requested Information    | Search                                                                                               |
| Criteria (0 pts)         | Item Name Actions                                                                                    |
| Hulti-Category Decisions | CONTRACT → ELECTRICAL CONSTRUCTION     Actions ~       CONTRACT → GENERAL CONSTRUCTION     Actions ~ |
| Vendor Invites           | CONTRACT → MECHANICAL CONSTRUCTION Actions -                                                         |
|                          | CONTRACT → PLUMBING CONSTRUCTION Actions -                                                           |
|                          | Create Category                                                                                      |
| Vendor Invites           | CONTRACT → (PLUMBING CONSTRUCTION) Actions ~                                                         |

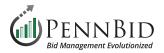

**Decisions** –Make sure all **Contracts** are also listed here. The **Decisions** allow you to map contracts to the **Categories** associated with your project. New **Decisions** are added by clicking the **Create Decision** button.

| K Back to Projects       | MCD Template                                                                                |                                        |
|--------------------------|---------------------------------------------------------------------------------------------|----------------------------------------|
| 1 Details                | A Multi-Category Decisions                                                                  |                                        |
| Files (0)                | 1. Categories & Items 2. Decisions                                                          |                                        |
| Approvals                | Create Decision                                                                             |                                        |
| Evaluation Groups        | Create Decision                                                                             | Search                                 |
| Requested Information    |                                                                                             |                                        |
| Criteria (0 pts)         | Decision $CONTRACT \rightarrow (ELECTRICAL CONSTRUCTION)$                                   | Project Link     Actions     Actions - |
| Multi-Category Decisions | $CONTRACT \rightarrow \bigcirc GENERAL CONSTRUCTION$                                        | - Actions -                            |
| Vendor Invites           | $\begin{array}{c} \text{CONTRACT} \rightarrow & \text{MECHANICAL CONSTRUCTION} \end{array}$ | - Actions ~                            |
|                          |                                                                                             | - Actions -                            |
|                          |                                                                                             | Powered by A Bonfire                   |

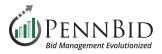

#### **Files Section**

Select the **Files** section. You will upload all final versions of project documents here to be available to bidders to download. This includes, but is not limited to: the advertisement, plans, specs, instructions to bidders, blank required documents for bidders to fill out, etc.

Note: We recommend uploading regular documents in PDF format, as these can't be altered in any way.

There are 3 tabs here including **Internal Files**, **Public Files**, and **Attached Files from Messages**. All files meant for public (vendor/bidder) view and download must be uploaded into the **Public Files** tab.

| PENNBID Community<br>610-693-4769 | Projects | Vendors                          | Insights           | Manage        | Portal                                           |                                       |                           | Gary Peterson VennBid |
|-----------------------------------|----------|----------------------------------|--------------------|---------------|--------------------------------------------------|---------------------------------------|---------------------------|-----------------------|
| K Back to Projects                | This pro | oject is in c                    | <b>Iraft.</b> Once | you have      | completed drafting your project, click the       | publish button to review and go       | live.                     | Publish Project       |
| 1 Details                         | Towns    | ship Mu                          | inicipa            | l Build       | ing Expansion                                    |                                       |                           |                       |
| 🔗 Files (0)                       | Ø Inter  | nal Files (0)                    | @ Put              | lic Files (0) | Attached Files from Messages (0)                 |                                       |                           |                       |
| Messages (0)                      |          |                                  | -                  |               |                                                  |                                       |                           |                       |
| Approvals                         | @ Pu     | blic Files (                     | 0)                 |               |                                                  |                                       |                           | Upload                |
| Evaluation Groups                 |          | <b>files are visib</b><br>Search | le here and        | on the oppor  | tunity page for this project. Only people who ca | n view this page or the opportunity p | page can see these files. |                       |
| People                            | File     |                                  | Туре               |               | Description                                      | Added By                              | Date                      | Actions               |
| Requested Information             |          |                                  |                    |               |                                                  |                                       |                           |                       |
| Criteria (0 pts)                  |          |                                  |                    |               |                                                  |                                       |                           |                       |
| Vendor Invites                    |          |                                  |                    |               |                                                  |                                       |                           |                       |
|                                   |          |                                  |                    |               |                                                  |                                       |                           |                       |

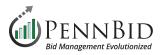

| PENNBID<br>610-693-4769 | Community      | Projects | Vendors | Insights | Manage | Portal                                    | Gary Peterson<br>PennBid | ~ |
|-------------------------|----------------|----------|---------|----------|--------|-------------------------------------------|--------------------------|---|
|                         |                |          |         |          |        |                                           |                          |   |
| Townshi                 | p Munici       | pal Bui  | lding E | xpansi   | on     |                                           |                          |   |
| 🖶 Uploa                 | d Public Files |          |         |          |        | Cancel                                    | Upload                   |   |
|                         |                |          |         |          |        |                                           |                          |   |
|                         |                |          |         |          |        | Drag and drop files here, or browse files |                          |   |
|                         |                |          |         |          |        |                                           |                          |   |
|                         |                |          |         |          |        |                                           |                          |   |
|                         |                |          |         |          |        |                                           |                          |   |

To add files for bidders, click on the **Public Files** tab and then click the blue **Upload** button on the right of the screen. Simply drag your files straight into the "Drag and Drop Files Here" box or browse files from your computer.

Note: Files will auto sort alpha numerically; please label accordingly and/or upload zip files to create a fixed file organization structure.

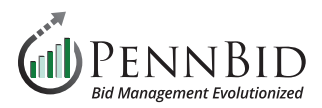

# **Evaluation Groups Section** (Single Contract)

Within a single contract project there will typically be a single **Evaluation Group**.

In the **Evaluation Group 1 - Main Evaluation** you see all items to be **Released** when a project is unsealed including: **Requested Documents**, **Requested Data**, and **Requested Questionnaires** and **Requested BidTables (Pricing Section)**.

| < Back to Projects                               | This project is in draft. Once you have completed drafting your project, click t                                                                                  | he publish button to review and go live. | Publish Project |  |  |  |  |  |  |  |
|--------------------------------------------------|----------------------------------------------------------------------------------------------------|------------------------------------------|-----------------|--|--|--|--|--|--|--|
| 1 Details                                        | Township Municipal Building Expansion                                                                                                    |                                          |                 |  |  |  |  |  |  |  |
| <ul><li>Files (0)</li><li>Messages (0)</li></ul> | O Evaluation Groups                                                                                                    |                                          |                 |  |  |  |  |  |  |  |
| Approvals                                        | Evaluation Group 1 - Main Evaluation                                                                                                    |                                          | 1               |  |  |  |  |  |  |  |
| Evaluation Groups                                | Requested Information (8)                                                                                                    | Criteria (0)                             |                 |  |  |  |  |  |  |  |
| 2 People                                         | Requested Documents<br>Upload Bid Bond Here - PDF (.pdf)                                                                                                    | B - Pricing Section (BT-47DE)            |                 |  |  |  |  |  |  |  |
| Requested Information                            | Upload Required Documents Here - Any (.*)<br>Upload Additional Documents Here - Any (.*)                                                                          |                                          |                 |  |  |  |  |  |  |  |
| Criteria (0 pts)                                 | Requested Data                                                                                                    |                                          |                 |  |  |  |  |  |  |  |
| Vendor Invites                                   | Enter Individual Submitting First and Last Name - (Text)<br>Enter Individual Submitting Title - (Text)<br>Enter Individual Submitting Email and Phone - (Text)    |                                          |                 |  |  |  |  |  |  |  |
|                                                  | Requested Questionnaires         Bidder Acknowledgements (Q-56JZ)            → 1 - Acknowledgements         Requested BidTables         Pricing Section (BT-47DE) |                                          |                 |  |  |  |  |  |  |  |

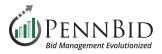

#### **People Section**

Select the **People** section. This is where you will add individuals to be **Reviewers**, **Advisors**, or **Observers** of your project.

*Reviewers* – Can view basic components of the project and is **required for anyone who is reviewing /evaluating submitted bids**, bid information, score criteria, and read documents assigned to their **Evaluation Groups**.

\* This is the most commonly selected role and one **Reviewer must be included to Release** (or open) the bid.

*Advisors* – Have the same functions as reviewers but only with projects that they have been specifically invited to.

**Observers** – Can view all components of a project draft or a published project including all the scores. Project observer is a read-only role.

| PENNBID Comm<br>610-693-4769 | unity Projects Vendors In        | sights Manage Portal                      |                             |                                        |                  | Gary P.<br>PennBid |
|------------------------------|----------------------------------|-------------------------------------------|-----------------------------|----------------------------------------|------------------|--------------------|
| K Back to Projects           | This project is in draft. O      | nce you have completed draf               | ting your project, click th | e publish button to review and go live | 9.               | Publish Project    |
| 1 Details                    | Township Munic                   | pal Building Ex                           | pansion                     |                                        |                  |                    |
| <i>G</i> Files (0)           |                                  | visors (0) 😤 Editors (0)                  | Observers (0)               |                                        |                  |                    |
| Messages (0)                 |                                  |                                           |                             |                                        |                  |                    |
| Approvals                    | Reviewers                        |                                           |                             |                                        | Role Overvi      | ew Manage          |
| Evaluation Groups            | Reviewers will not be invited to | this project until this draft is publishe | d.                          |                                        |                  |                    |
| 😫 People                     |                                  |                                           |                             |                                        | Show/Hide Search |                    |
| Requested Information        | Name                             | A Email                                   |                             | Progress                               | Last Activity    | 01                 |
| Criteria (0 pts)             | Deb Powers                       | dpowers@carrollengineering.com            |                             |                                        | -                | 1                  |
| Vendor Invites               |                                  |                                           |                             |                                        | Pov              | vered by 🚧 Bonfire |

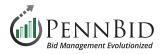

| DENNBID Communi<br>610-693-4769 | ty Projects Vendors Insights Manage Portal                                             | Gary P.<br>PennBid |
|---------------------------------|----------------------------------------------------------------------------------------|--------------------|
| Back to Projects                | Manage Reviewers Save Hide                                                             | Publish Project    |
| 1 Details                       | Reviewers will not be invited to this project until this draft is published.           |                    |
| Files (0)                       | Search                                                                                 |                    |
| Messages (0)                    | Current Reviewers O1 Action                                                            |                    |
| Approvals                       | Deb Powers (dpowers@carrollengineering.com)     Remove                                 | w Manage           |
| Evaluation Groups               | Gary Peterson (gary@pennbid.net) x v Add Reviewer                                      |                    |
| People                          | NEED HELP? Learn more about Evaluating a Project in Bonfire at the Bonfire Help Center |                    |
| Requested Information           | Name Email Progress Last Activity                                                      | 01                 |
| Criteria (0 pts)                | Deb Powers dpowers@carrollengineering.com                                              | 1                  |
| Vendor Invites                  | Power                                                                                  | ered by 📸 Bonfire  |

By clicking on the blue **Manage** button, you will be able to add **People** and assign their **Roles** to your project. Make sure you select the correct **Evaluation Group** for every **Person** added.

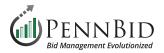

#### **Vendor Invites Section**

Select the **Vendor Invites** section. This is where you choose which relevant **Commodity Codes** should be utilized for the services or products required in your solicitation. The codes you choose determine the vendor audience that is reached based on the **Commodity Codes** vendors selected when they self-registered with PennBid. This will "invite" the correct Vendors/Bidders to submit for your project.

| PENNBID Commur<br>610-693-4769 | nity Projects Vendo     | rs Insights Manage Portal                                            |                                                                         | Gary P.<br>PennBid |
|--------------------------------|-------------------------|----------------------------------------------------------------------|-------------------------------------------------------------------------|--------------------|
|                                | This project is in d    | raft. Once you have completed drafting your project, click the p     | ublish button to review and go live.                                    | Publish Project    |
| < Back to Projects             |                         |                                                                      |                                                                         |                    |
| 1 Details                      | Township M              | unicipal Building Expansion                                          |                                                                         |                    |
| Files (0)                      | ≣ Commodity Codes       | s 🖪 Invite Vendors                                                   |                                                                         |                    |
| Messages (0)                   |                         |                                                                      |                                                                         |                    |
| Approvals                      | i≡ Commodity            | Codes                                                                |                                                                         |                    |
| Evaluation Groups              | Click a code to expand, | or search by code or keyword to find codes.                          |                                                                         |                    |
|                                | Code Set:               |                                                                      | Code: Keyword:                                                          |                    |
| People                         | UNSPSC                  | •                                                                    |                                                                         | Q Reset            |
| Requested Information          | Code                    | Title                                                                | Description                                                             | Add                |
| Criteria (0 pts)               | 10 🕽                    | Live Plant and Animal Material and Accessories and Supplies          | This segment includes live, wild and domesticated, seeds and plants an  |                    |
|                                | 11 🎝                    | Mineral and Textile and Inedible Plant and Animal Materials          | This segment includes unprocessed materials such as stone, soil and or  | +                  |
| Vendor Invites                 | 12 🕽                    | Chemicals including Bio Chemicals and Gas Materials                  | This segment includes inorganic and organic chemicals and compounds     | <u>+</u>           |
| -                              | 13 🧎                    | Resin and Rosin and Rubber and Foam and Film and Elastomeric Materi. | This segment includes rubber and plastic material, including elastomers | +                  |
|                                | 14 🕽                    | Paper Materials and Products                                         | This segment includes paper used for commercial printing, forms, envel  | +                  |
|                                | 15 1                    | Fuels and Fuel Additives and Lubricants and Anti corrosive Materials | This seament includes natural occurring cases and processed materials   | +                  |
|                                |                         |                                                                      |                                                                         |                    |

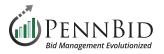

| PENNBID<br>610-693-4769 | Commun | ity Projects           | Vendors I        | nsights Manage          | Portal                         |                      |                  |                       |                                 | Gary P.<br>PennBid | ~    |
|-------------------------|--------|------------------------|------------------|-------------------------|--------------------------------|----------------------|------------------|-----------------------|---------------------------------|--------------------|------|
|                         |        | This project           | t is in draft. ( | Once you have co        | ompleted drafting your pr      | oject, click the pub | lish button to   | review and go li      | ve.                             | Publish Pro        | ject |
| K Back to Projects      |        |                        |                  |                         |                                |                      |                  |                       |                                 |                    |      |
| 1 Details               |        | Townsh                 | ip Muni          | icipal Buil             | ding Expansion                 | on                   |                  |                       |                                 |                    |      |
| Files (0)               |        | i≡ Commodi             | ty Codes         | Invite Vendors          |                                |                      |                  |                       |                                 |                    |      |
| Messages (0)            |        |                        |                  |                         |                                |                      |                  |                       |                                 |                    |      |
| Approvals               |        | }≡ Comm                | nodity Code      | es                      |                                |                      |                  |                       |                                 |                    |      |
| Evaluation Groups       |        | 7212 🗙                 | 721511 🗙 72      | 1512 🗙 721515 🗙         | -                              |                      |                  |                       |                                 |                    |      |
| People                  |        | Code Set:              |                  |                         |                                |                      | Code:            |                       | Keyword:                        |                    |      |
|                         |        | UNSPSC                 |                  | •                       |                                |                      | 72               | 12                    |                                 | Q Reset            |      |
| Requested Informati     | on     | Co                     | de               |                         | Title                          |                      |                  | Des                   | scription                       | Add                |      |
| Criteria (0 pts)        |        | <b>1</b> 7212 <b>1</b> | No               | onresidential building  | construction services          |                      | The building, re | emodeling and repai   | r of nonresidential buildings o | wned b +           |      |
|                         |        | 1 721210               | Ne Ne            | ew industrial building  | and warehouse construction s   | ervices              | The building, re | emodeling and repai   | r of industrial building and wa | arehouse +         |      |
| Vendor Invites          |        | <b>1</b> 721211        | 1 <u>Co</u>      | ommercial and office I  | ouilding construction services |                      | The building, re | emodeling and repai   | r of commercial and office bu   | ildings o 🕂        |      |
|                         |        | 1 721212               | Ag               | ricultural building cor | struction services             |                      | The building of  | agricultural building | s owned by others               | +                  |      |
|                         |        | <b>1</b> 721213        | 1 Au             | itomotive garage and    | service station construction s | ervices              | The building of  | automotive garages    | and service stations, owned     | by others +        |      |
|                         |        | 1 721214               | 1 Sp             | pecialized public build | ina construction services      |                      | The building of  | specialized public b  | uildinas owned bv others        | +                  |      |
|                         |        |                        |                  |                         |                                |                      |                  |                       |                                 |                    |      |

We recommend using **four (4) or six (6) Digit Codes (ex. 72 14 / 72 15 11)**. This will ensure a broader range of Bidders are reached once your project is **OPEN**. There is no limit to the quantity of **Commodity Codes** you utilize.

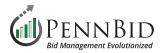

### **Getting Ready to Go Live**

Now that the project information has been reviewed and documents have been uploaded, the final step is to head back to the **Details** section to **Publish** your project. At the top of the **Details** screen in a purple banner, you simply click the **Publish Project** button. This will allow your project to "go live" on the **Open Date** specified in your project setup.

Note: If the published button is NOT CLICKED, the project will **not** go live regardless of the scheduled date and time. Once a project has been published, it cannot be unpublished.

| K Back to Projects    | This project is in draft. Once you have completed drafting your project, click the publish button to review and go live.                                                                                                    |                        |                    |                            |                            |  |  |  |
|-----------------------|----------------------------------------------------------------------------------------------------|------------------------|--------------------|----------------------------|----------------------------|--|--|--|
| i Details             | Township Municipal Building Expansion                                                                                                    |                        |                    |                            | Actions -                  |  |  |  |
| <i>Files</i> (0)      |                                                                                                    |                        | -                  |                            |                            |  |  |  |
| Messages (0)          | DRAFT Upper Nazareth Township, Northampton County IFB Deb Powers Carroll Engineering                                                                                                    | ?<br>Current Spend     | ?<br>New Spend     | <b>?</b><br>Target Savings | <b>?</b><br>Actual Savings |  |  |  |
| Approvals             |                                                                                                    |                        |                    |                            |                            |  |  |  |
| Evaluation Groups     | i Details                                                                                                    |                        |                    | i <b>z</b>                 | Strategic Sourcing         |  |  |  |
| People                | Project Name Township Municipal Building Expansion                                                                                                    |                        |                    |                            |                            |  |  |  |
| Requested Information | Owner<br>Deb Powers                                                                                                    |                        |                    |                            |                            |  |  |  |
| Criteria (0 pts)      | dpowers@carrollengineering.com                                                                                                    |                        |                    |                            |                            |  |  |  |
| Vendor Invites        | Project Description<br>Bids will be received online by Upper Nazareth Township via PennBid until 11:00 AM prevailing time on Tuesday<br>EXPANSION" UPPER NAZARETH TOWNSHIP, NORTHAMPTON COUNTY, PA The project consists of improve | ements to the existing | Township Municipal | Building, including new    | w restrooms, a new         |  |  |  |

Should you have any questions or require assistance, please contact PennBid at info@pennbid.net, or 610-693-4769.